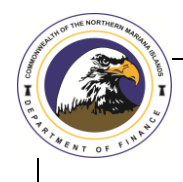

# Division of Information Technology Services - Department of Finance

## **User Access Request Form**

### CNMI Government Computer System

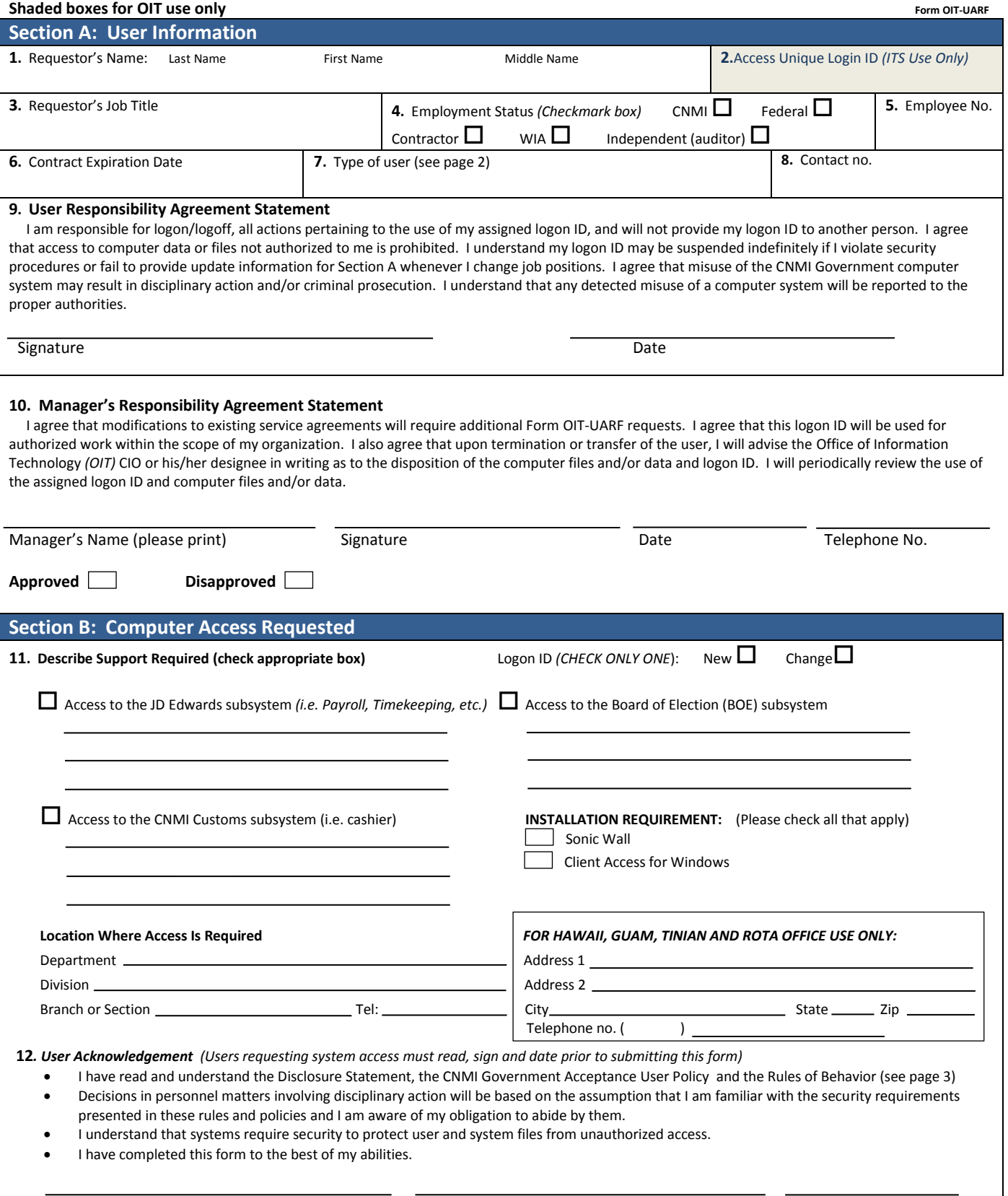

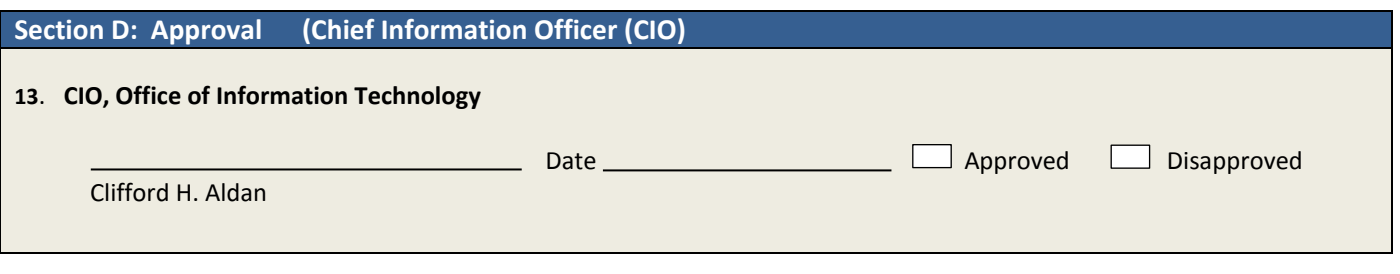

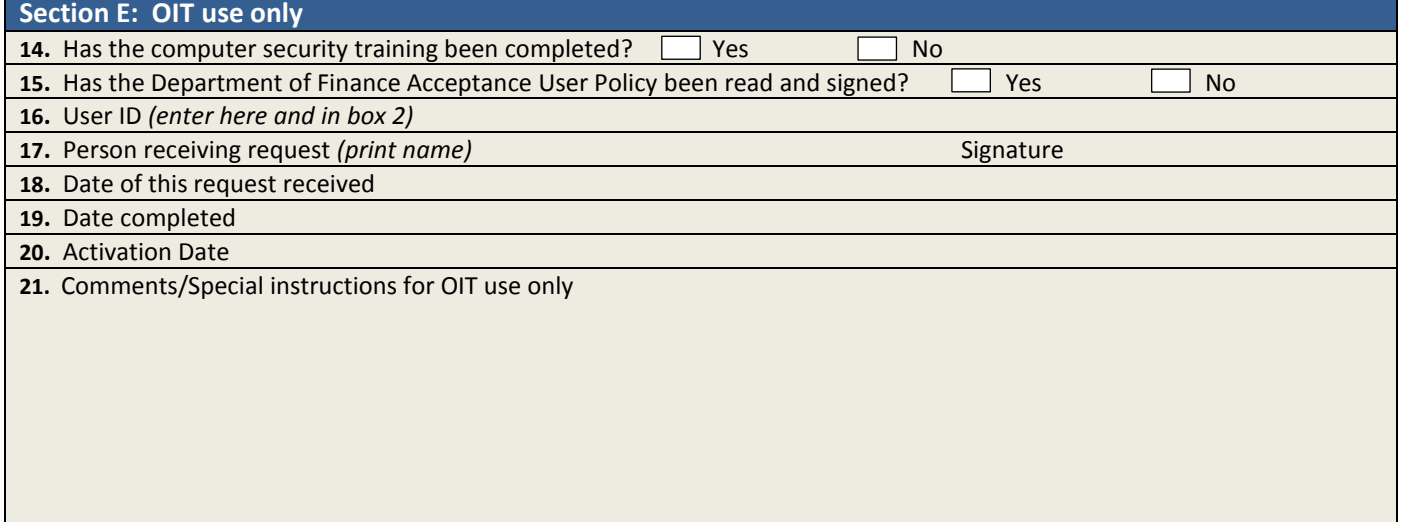

**Box 7 Type of user:** This box is for the subsystem you are requesting to have access to. For example if you are requesting access to the JD Edwards subsystem - *JD Edwards Subsystem*. For the Division of Customs - *CNMI Customs Subsystem*. For the Board of Elections - *Board of Elections Subsystem*.

#### **IMPORTANT**

**Original Access Request Form is required by Office of Information Technology**

Incomplete or illegible application will not be considered for an exception

#### **For off-island request** (including Hawaii, Guam, Tinian and Rota)

Scanned application may be sent via ticketing system on the condition that the original document should be received by mail by the Division of IT Services within thirty (30) days after the electronic copy is received. Failure to do so may result in disabling the user access.

https://jitbit670.jitbit.com/helpdesk **Mailing address**:

Office of Information Technology Department of Finance P.O. Box 5234 CHRB Saipan MP 96950

ITS: A copy must be provided upon request to the requesting agency after this document and any attachment are completed and approved by the CIO Office of Information Technology.

Revised December 2013 **Attachment: CNMI Department of Finance Acceptable Use Policy**